Activesync Unexpected Exchange Mailbox Server
Error Http Status Code 500
>>>CLICK HERE<<<

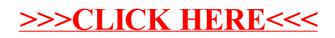